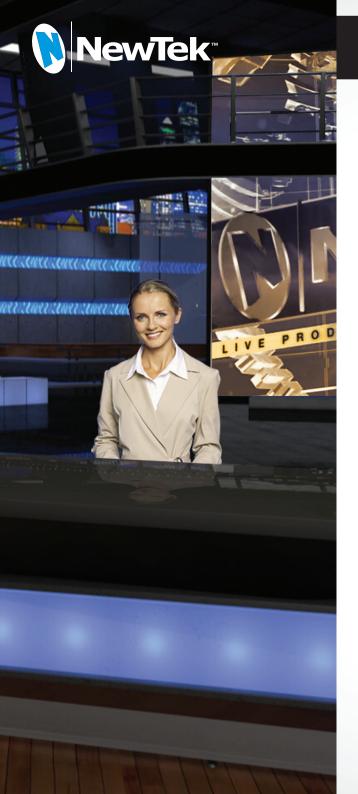

# Build your dream studio for a fraction of the cost.

# Virtual Set Editor

It's time to break ground on a new look—and look like you're covering new ground. With Virtual Set Editor 2.5 for TriCaster, you can transport your studio and your audiences to any location you cover—with full holographic 3D from top to bottom, inside sweeping real-life scenes you can capture yourself.

Create a bigger, professional-looking studio without the cost of construction. Have your presenters appear in different areas of the set—even behind a desk or in a balcony—and even if they're sitting a few inches apart (or in entirely different locations). Set realistic camera movements to pan from one area to another, or change the angle while you're switching cameras. Play clips of live video, looping animations, or any media source, using virtual props of your own creation as life-like studio monitors.

And, with our cutting edge holographic LiveSet technology, surround your talent with any location you choose. A simple panoramic vista captured with a smartphone or DSLR can be augmented to become a 3D, immersive environment that transforms your show and captivates viewers.

From building a custom live virtual set that elevates your brand, to going on-location without leaving the room, Virtual Set Editor takes your show to places it's never been before.

# At a Glance

- Holographic LiveSets
   Create a custom 3D environment from any real-world location, transforming a panoramic image taken with your
  - any real-world location, transforming a panoramic image taken with your smartphone—or designed in a 3D modeling program—into a photorealistic, holographic live virtual set
- Real-life Motions and Surfaces
   Get realistic virtual camera operation, with adjustable shot framing and animated movements, and real-time reflective surfaces
- Animated Effects and Transitions
   Built-in Animation Store Creator to transform custom image sequences into buffer effects, or animated transitions with 3D video warping and audio
- Custom Creation
- Generate Virtual Set Editor projects from layered PSD files; design sets from scratch in your favorite graphics creation application, import and customize
- Extended Workflow
   Dual licenses to extend your design
   workflow from TriCaster to a standalone

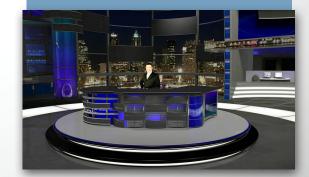

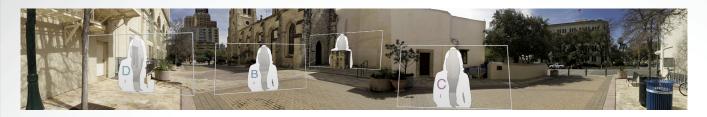

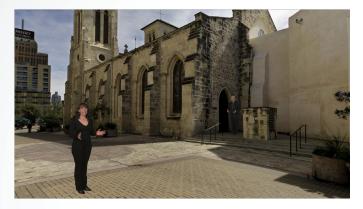

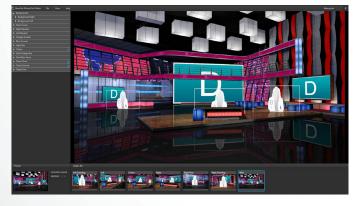

Virtual Set Editor makes it easy to design a signature look in your brand, for every show. You can change color schemes and add custom artwork to the included set templates. Build your own set designs from scratch and transform them into life-like 3D studio environments. Immerse viewers into your world with reflective surfaces, camera movements, and live video layers. And, unlike other virtual set companies that use static 2D backgrounds, you can create true moving backgrounds for instant realism.

Get twice the creative power with two included licenses. Use Virtual Set Editor as a TriCaster add-on within the system, while your artist creates sets from a standalone application on a separate workstation.

Learn More Online.

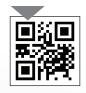

Subject to change without notice. For complete technical specifications, please visit the VSE product page at www.newtek.com.

# Specs

### Minimum Workstation Requirements for Standalone Installation

- 64-bit Windows 7 or Windows Vista® operating system (OS)
- DirectX® 11 NVidia GPU with 1GB graphics memory or better
- 4GB RAM or better
- 5GB available hard drive space
- 1200 x 800 display

#### TriCaster Installation Specifications\*

- TriCaster XD model required for installation
- Animation Store Creator application will not be accessible on TriCaster models that do not support Animation Store transitions
- Sets and effects can be exported as executable installer files (.exe), shared and uploaded to any compatible TriCaster model

\* Certain features and capabilities may be limited depending on your TriCaster model. For more information, visit

NewTek.com/VSE